Подписано электронной подписью:<br>Вержицкий Данил Григорьевич<br>Должность: Директор КГПИ ФГБОУ ВО «КемГУ»<br>Дата и время: 2024-02-21 00:00:00 471086fad29a3b30e244c728abc3661ab35c9d50210dcf0e75e03a5b6fdf6436

МИНИСТЕРСТВО НАУКИ И ВЫСШЕГО ОБРАЗОВАНИЯ РОССИЙСКОЙ ФЕДЕРАЦИИ Федеральное государственное бюджетное образовательное учреждение высшего образования «Кемеровский государственный университет» Кузбасский гуманитарно-педагогический институт федерального государственного бюджетного образовательного учреждения

высшего образования «Кемеровский государственный университет» Факультет информатики, математики и экономики

> УТВЕРЖДАЮ Декан ФИМЭ **A R Фомина**

«10» февраля 2023 г.

#### Рабочая программа дисциплины

# К.М.07.ДВ.01.01 Программное обеспечение для обработки изображений

Направление подготовки

Профессиональное обучение (по отраслям)

Направленность (профиль) подготовки 44.03.04 Компьютерный дизайн

Программа бакалавриата

Квалификация выпускника бакалавр

> Форма обучения Очная, заочная

Год набора 2022

Новокузнецк 2023

# **Оглавление**

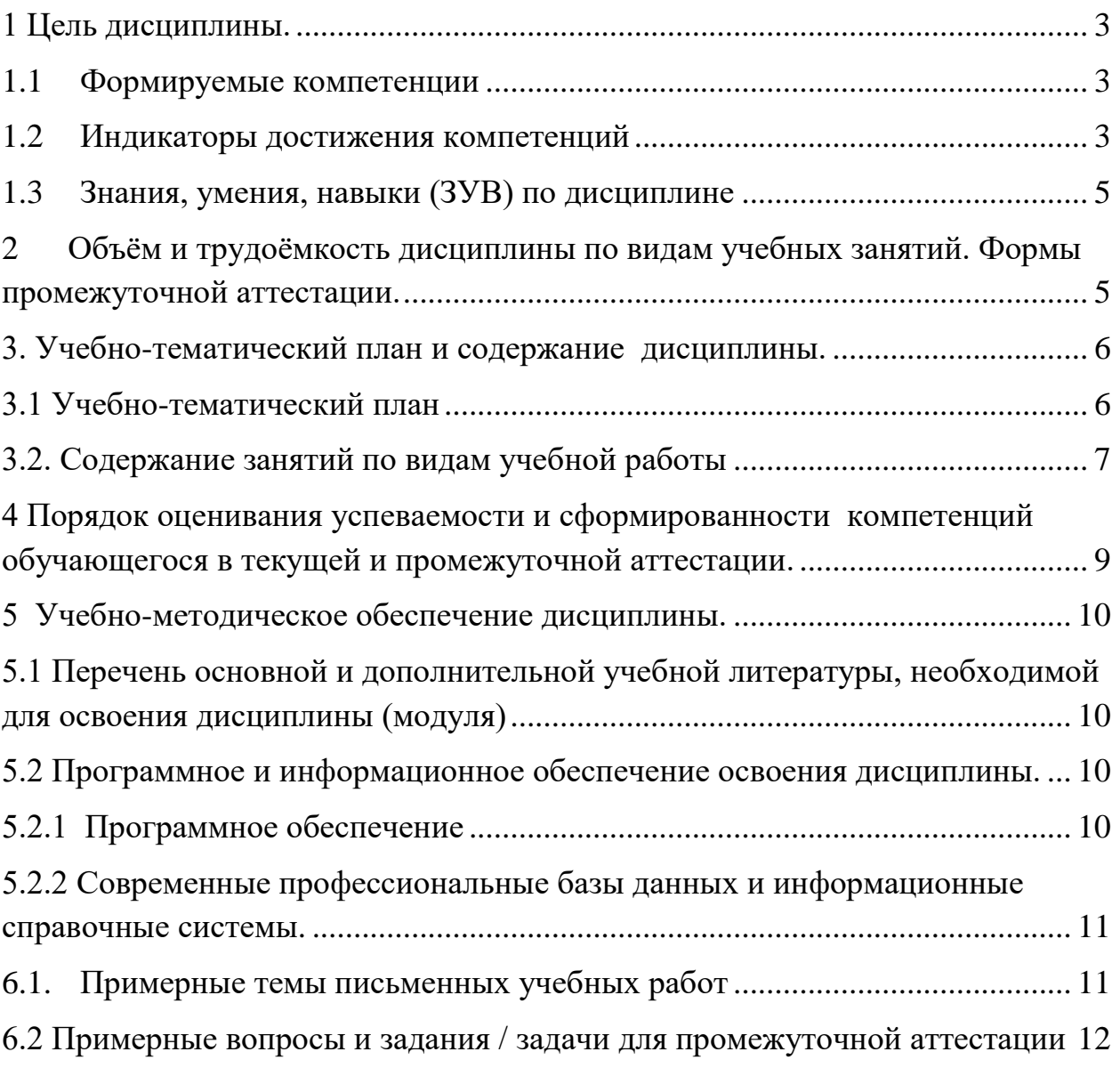

## **1 Цель дисциплины.**

<span id="page-2-0"></span>*Целью изучения дисциплины* является формирование у студентов основных понятий о прикладном программном обеспечении, способах создания и редактирования растровых изображений.

В ходе изучения дисциплины будет сформированы компетенции **ПК-1** Способен осваивать и использовать теоретические знания и практические умения и навыки в предметной области по профилю "Компьютерный дизайн" при решении профессиональных задач

#### <span id="page-2-1"></span>**1.1 Формируемые компетенции**

Таблица 1 - Формируемые дисциплиной компетенции

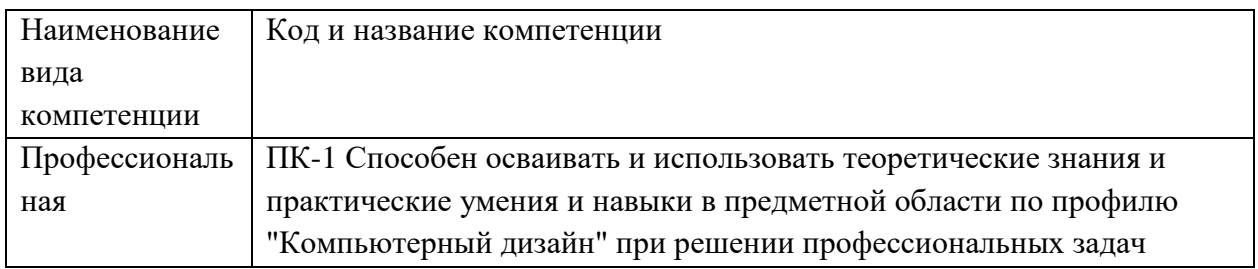

#### <span id="page-2-2"></span>**1.2 Индикаторы достижения компетенций**

Таблица 2 – Индикаторы достижения компетенций, формируемые дисциплиной

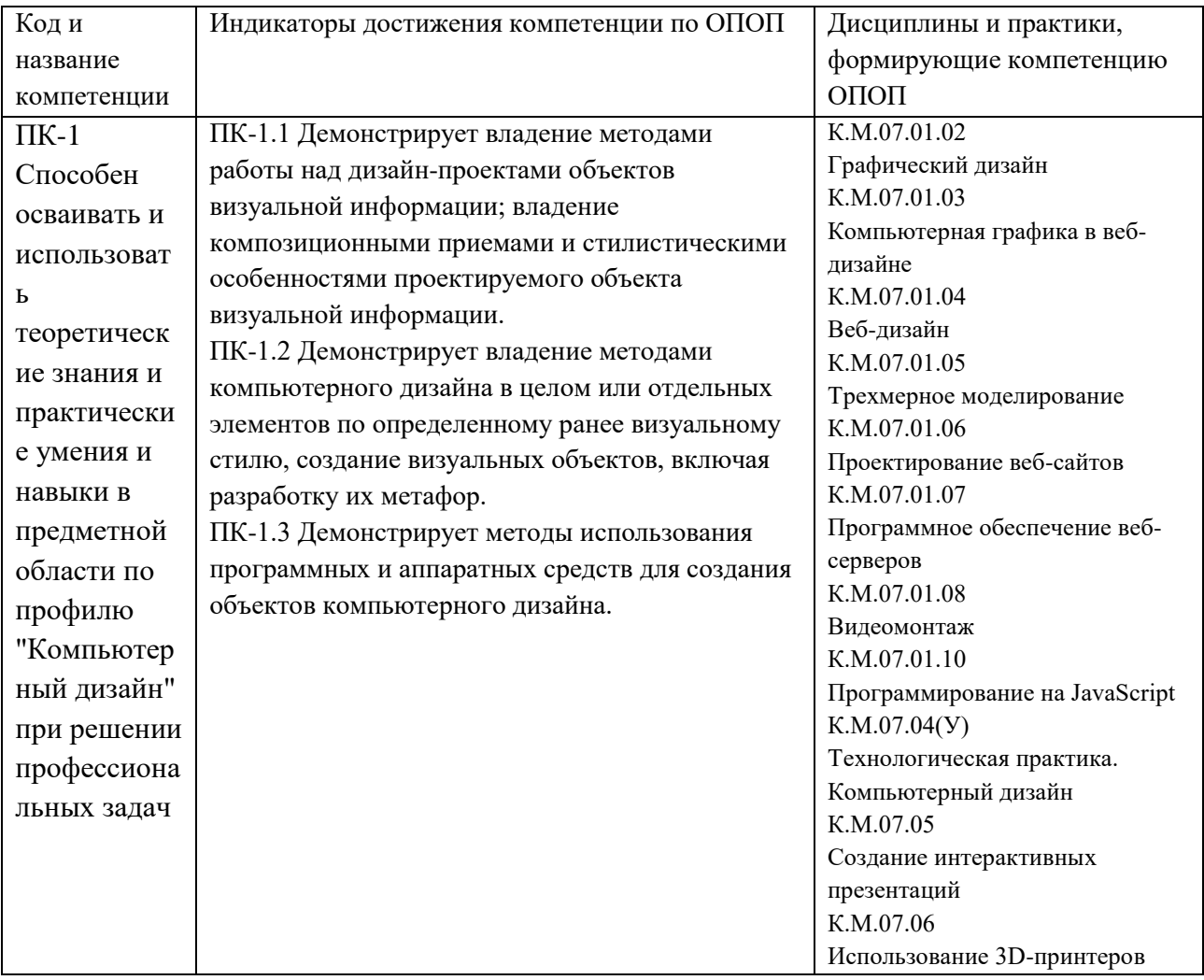

# <span id="page-4-0"></span>1.3 Знания, умения, навыки (ЗУВ) по дисциплине

Таблица 3 - Знания, умения, навыки, формируемые дисциплиной

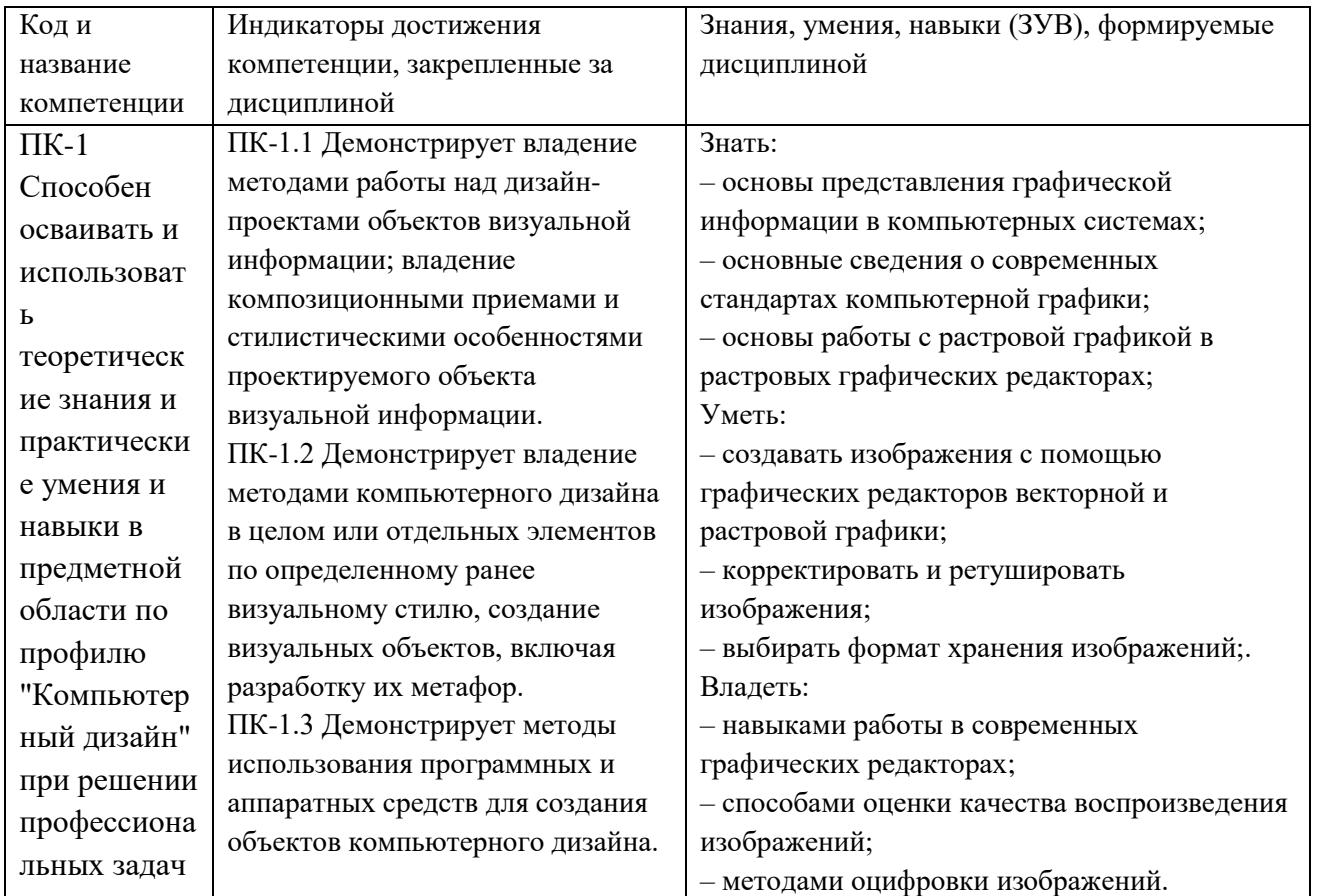

# <span id="page-4-1"></span>2 Объём и трудоёмкость дисциплины по видам учебных занятий. Формы промежуточной аттестации.

Таблица 4 - Объем и трудоемкость дисциплины по видам учебных занятий.

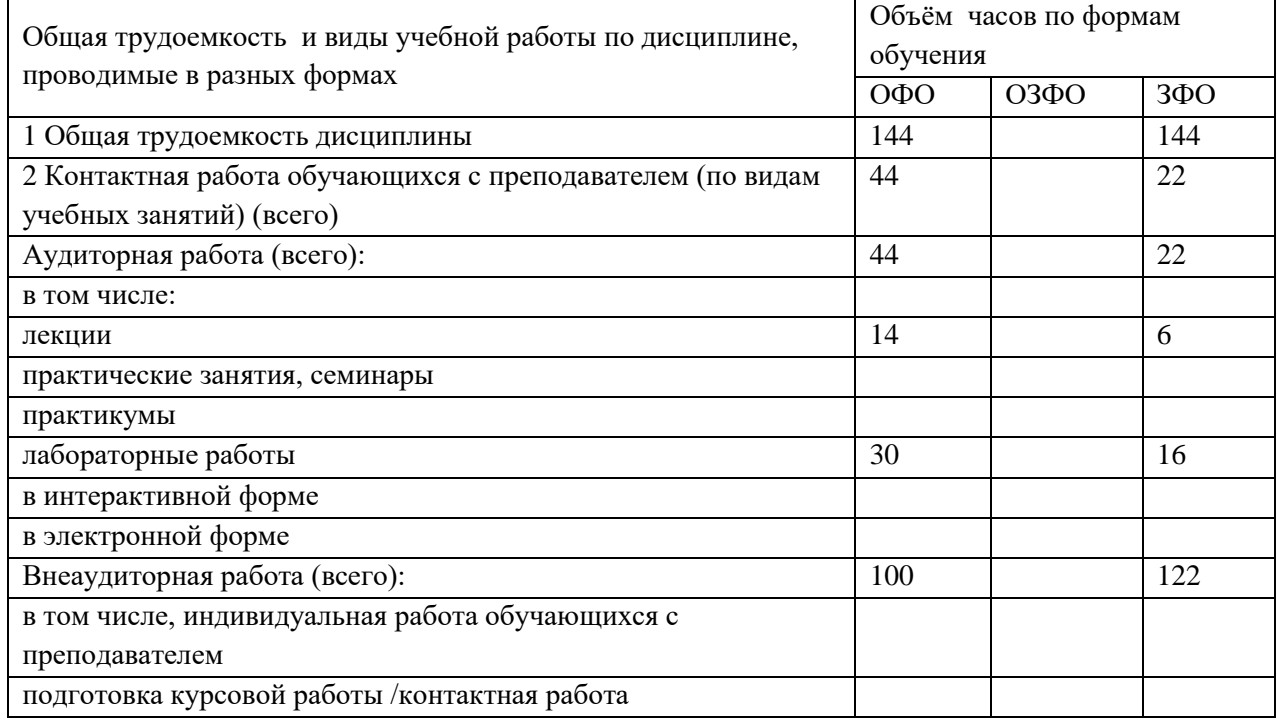

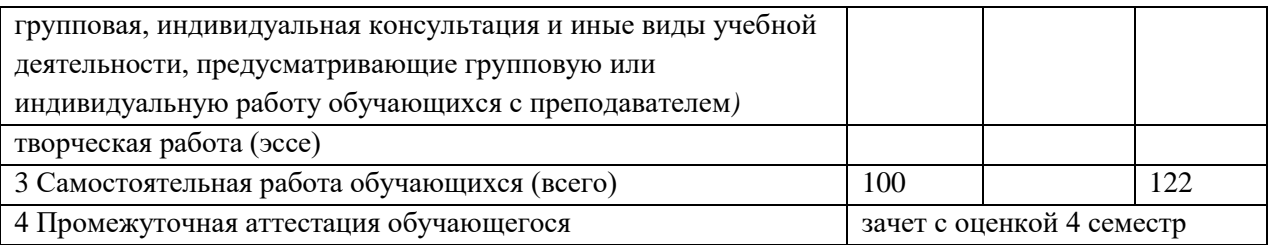

# <span id="page-5-1"></span><span id="page-5-0"></span>**3. Учебно-тематический план и содержание дисциплины. 3.1 Учебно-тематический план**

Таблица 5 - Учебно-тематический план очной формы обучения

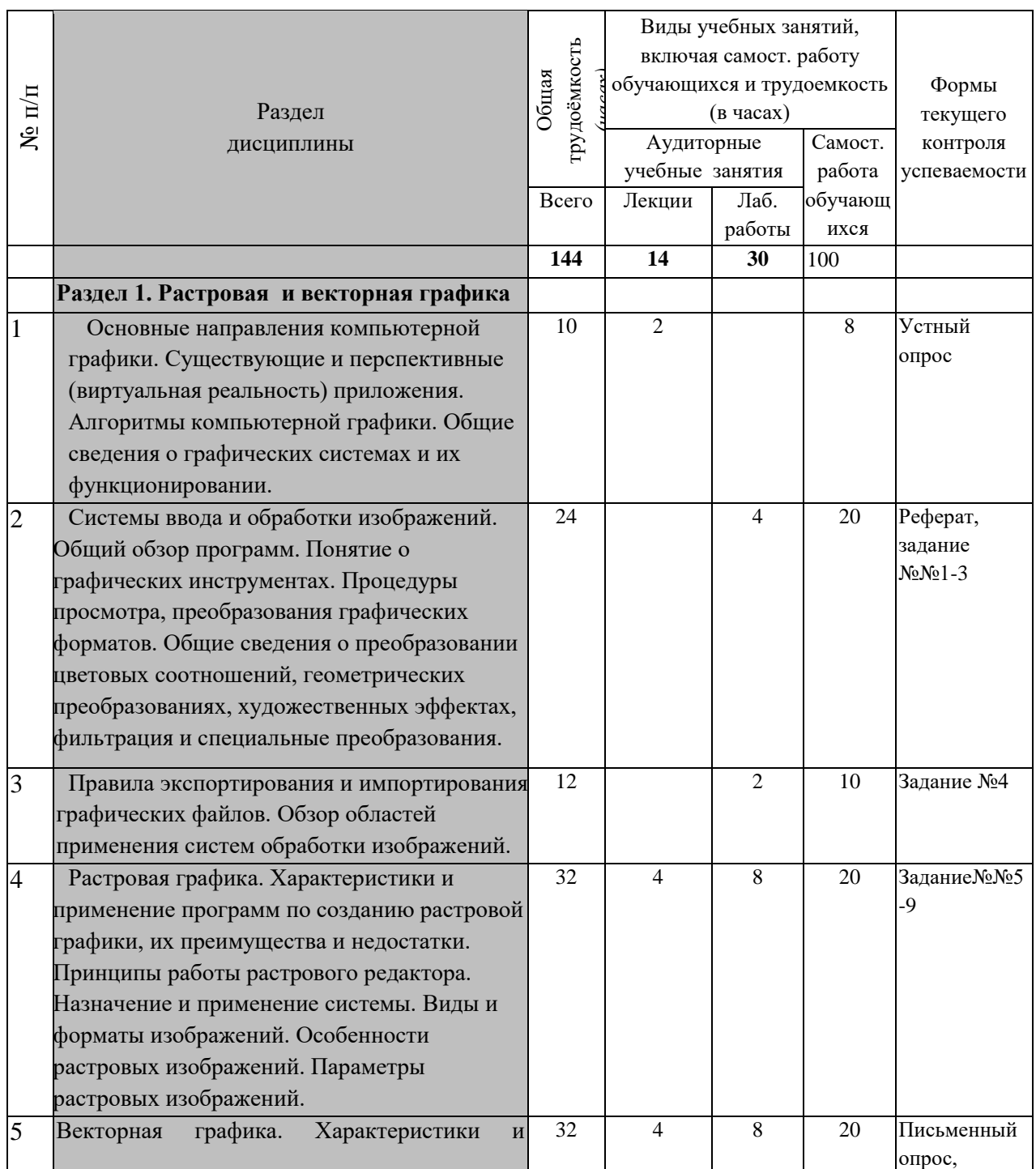

![](_page_6_Picture_269.jpeg)

# <span id="page-6-0"></span>**3.2. Содержание занятий по видам учебной работы**

Таблица 6 – Содержание дисциплины

![](_page_6_Picture_270.jpeg)

![](_page_7_Picture_245.jpeg)

![](_page_8_Picture_319.jpeg)

## <span id="page-8-0"></span>**4 Порядок оценивания успеваемости и сформированности компетенций обучающегося в текущей и промежуточной аттестации.**

Для положительной оценки по результатам освоения дисциплины обучающемуся необходимо выполнить все установленные виды учебной работы. Оценка результатов работы обучающегося в баллах (по видам) приведена в таблице 7.

![](_page_8_Picture_320.jpeg)

| Учебная работа                                                                     | Сумма  | Виды и результаты    | Оценка в аттестации                    | Баллы            |
|------------------------------------------------------------------------------------|--------|----------------------|----------------------------------------|------------------|
| (виды)                                                                             | баллов | учебной работы       |                                        |                  |
| Текущая учебная 60                                                                 |        | Лекционные занятия   | 1 балл посещение 1 лекционного         | $1 - 11$         |
| работа в семестре                                                                  |        | (конспект)           | занятия                                |                  |
| (Посещение                                                                         |        | (11 занятий)         |                                        |                  |
| занятий по                                                                         |        | Практические занятия | 1-2 балла - посещение 1 практического  | $16 - 48$        |
| расписанию и                                                                       |        | (отчет о выполнении  | занятия и выполнение учебных заданий   |                  |
| выполнение                                                                         |        | учебных заданий)     | на 51-65%                              |                  |
| заданий)                                                                           |        | (16 занятий)         | 3- балла - посещение 1 занятия и       |                  |
|                                                                                    |        |                      | существенный вклад на занятии в работу |                  |
|                                                                                    |        |                      | всей группы, самостоятельность и       |                  |
|                                                                                    |        |                      | выполнение работы на 85,1-100%         |                  |
|                                                                                    |        | Защита проекта       | 34 балла пороговое значение            | $34 - 41$        |
|                                                                                    |        |                      | 41 балл максимальное значение          |                  |
| Итого по текущей работе в семестре                                                 |        |                      |                                        | $51 - 100$       |
| Промежуточная                                                                      | 40     | Теоретический вопрос | 10 баллов (пороговое значение)         | $10-20$          |
| аттестация (зачет                                                                  |        |                      | 20 баллов (максимальное значение)      |                  |
| с оценкой)                                                                         |        | Практическое задание | 10 баллов (пороговое значение)         | $10-20$          |
|                                                                                    |        |                      | 20 баллов (максимальное значение)      |                  |
| Итого по промежуточной аттестации (экзамен)                                        |        |                      |                                        | $(51 - 100\%$ по |
|                                                                                    |        |                      |                                        | приведенной      |
|                                                                                    |        |                      |                                        | шкале)           |
|                                                                                    |        |                      |                                        | $20 - 40$ $6$ .  |
| Сумма баллов текущей и промежуточной аттестации<br>Суммарная оценка по дисциплине: |        |                      |                                        | $51 - 100$ $6$ . |

обучающихся по видам (БРС)

#### **5 Учебно-методическое обеспечение дисциплины.**

# <span id="page-9-1"></span><span id="page-9-0"></span>**5.1 Перечень основной и дополнительной учебной литературы, необходимой для освоения дисциплины (модуля)**

#### *а) основная учебная литература:*

1. *Боресков, А. В.* Основы компьютерной графики : учебник и практикум для вузов / А. В. Боресков, Е. В. Шикин. — Москва : Издательство Юрайт, 2022. — 219 с. — (Высшее образование). — ISBN 978-5-534-13196-3. — Текст : электронный // Образовательная платформа Юрайт [сайт]. — URL: <https://urait.ru/bcode/489497> (дата обращения: 15.10.2022).

2. Григорьева И.В. Компьютерная графика: Учебное пособие. – М.: МПГУ, 2016. – 298 с.

#### *б) дополнительная учебная литература:*

1. Гурский Ю., Жвалевский А., Завгородний В. Компьютерная графика Photoshop CS5, CorelDRAW X5, Illustrator CS5. Трюки и эффекты. Издательство: Питер. ISBN 978-5-459-00524-0; 2011 г.

2. Козик, Е. Компьютерная графика: учебное пособие для студентов вузов / Е. Козик, С. Хазова, Н. Северюхина. - Saarbrucken : LAP LAMBERT Academic Publishing GmbH & Co, 2012. - 109 с. - Учеб. пособие явл. доп. к лекц. курсу по дисц. "Компьютерная графика" 1-е изд.

3. Петров, М. Н. Компьютерная графика (+ CD-ROM). Издательство: Питер. Учебник для вузов. ISBN 978-5-459-00809-8; 2011 г.

## <span id="page-9-3"></span><span id="page-9-2"></span>**5.2 Программное и информационное обеспечение освоения дисциплины. 5.2.1 Программное обеспечение**

В обучении используются информационные технологии на базе компьютерных классов учебного корпуса №2 (пр. Пионерский, 13):

Лекции читаются с использованием слайд-презентаций, видео и аудиоматериалов.

Таблица 8 – Информационные технологии и программное обеспечение аудиторных занятий и самостоятельной работы

![](_page_10_Picture_152.jpeg)

Renewal по сублицензионному договору №Tr000083174 от 12.04.2016);

# <span id="page-10-0"></span>**5.2.2 Современные профессиональные базы данных и информационные справочные системы.**

# **Перечень СПБД и ИСС по дисциплине**

1. Информационная система «Единое окно доступа к образовательным ресурсам. Раздел. Информатика и информационные технологии» [http://www.window.edu.ru](http://www.window.edu.ru/)[.](https://habr.com/) 

2. База книг и публикаций Электронной библиотеки "Наука и Техника" [http://www.n-t.ru](http://www.n-t.ru/) 

## <span id="page-10-1"></span>**6.1. Примерные темы письменных учебных работ**

Практические задания

Раздел 1.

#### 1**Алгоритмы растеризации**

1. Понятие растеризации. Связанность пикселей.

2. Растровое представление отрезка. Простейшие алгоритмы построения отрезков.

3. Растровое представление окружности.

4. Кривые Безье первого второго, третьего порядка.

5. Закраска области заданной цветом границы.

Раздел 2

## Алгоритмы обработки растровых изображений

- 1. Регулировка яркости и контрастности
- 2. Построение гистограммы.
- 3. Масштабирование изображений.
- 4. Геометрические преобразования изображений.

#### Фильтрация изображений

- 1. Понятие линейного фильтра. Задание ядра фильтра.
- 2. Фильтрация на границе изображения.
- 3. Сглаживающие фильтры. Гауссовый фильтр.

# <span id="page-11-0"></span>6.2 Примерные вопросы и задания / задачи для промежуточной аттестации

#### Вопросы к зачету и экзамену

Таблица 9 - Примерные теоретические вопросы и практические задания / задачи к зачету и экзамену

![](_page_11_Picture_46.jpeg)

![](_page_12_Picture_286.jpeg)

Составитель (и): ст. преподаватель каф. ИОТД Густяхина В.П..

(*фамилия, инициалы и должность преподавателя (ей)*)